# **EPL660: Information Retrieval and Search Engines – Lab 9**

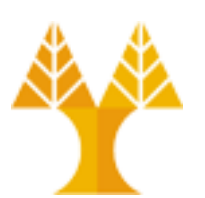

**University of Cyprus Department of Computer Science**

Παύλος Αντωνίου Γραφείο: B109, ΘΕΕ01

## **Introduction to Apache Spark**

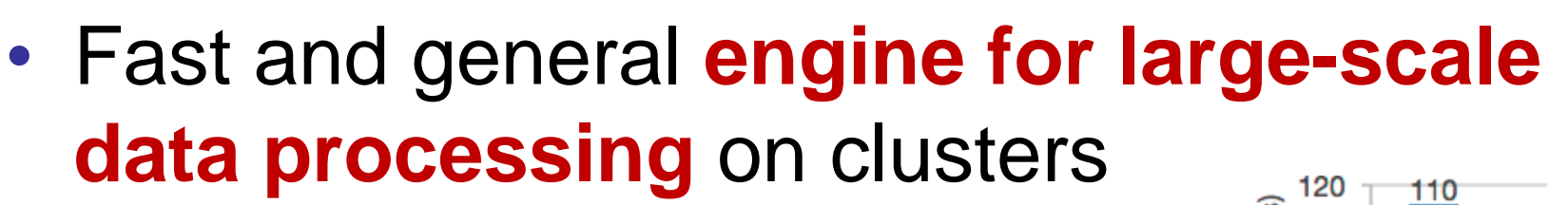

– claim to run programs up to 100x faster than Hadoop MapReduce for in-memory analytics, or 10x faster on disk.

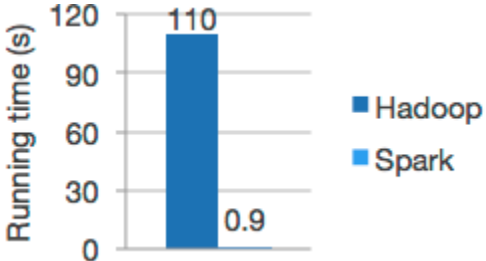

- Developed in the AMPLab at UC Berkeley – Started in 2009
- Open-sourced in 2010 under a BSD license
- Proven scalability to over 8000 nodes in production

#### **Spark vs Hadoop**

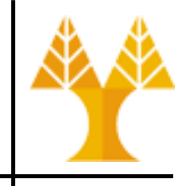

- **Spark** is an in-memory distributed processing engine
- **Hadoop** is a framework for distributed storage (**HDFS**) and distributed resource management and job scheduling (**YARN**) and distributed processing (**Map/Reduce**)
- *Spark can run with (by default) or without Hadoop components (HDFS/YARN)*

#### **Storage in Spark**

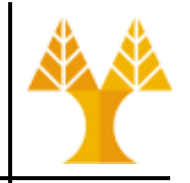

- Distributed Storage Options:
	- Local filesystem (non distributed)
	- **Hadoop HDFS** Great fit for batch (offline) jobs.
	- **[Amazon S3](https://wiki.apache.org/hadoop/AmazonS3)** For batch jobs. Commercial.
	- **[Apache Cassandra](http://cassandra.apache.org/)** (DB) Perfect for streaming data analysis (time series) and an overkill for batch jobs.
	- **[Apache HBase](https://hbase.apache.org/)** (DB)
	- **[MongoDB](https://www.mongodb.com/)** (DB)
- Cassandra vs Hbase vs MongoDB: http://db[engines.com/en/system/Cassandra%3BHBase%3](http://db-engines.com/en/system/Cassandra;HBase;MongoDB) **BMongoDB**

# **Job Scheduling in Spark**

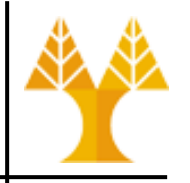

- Distributed Resource Management & Job Scheduling Options:
	- **Standalone**: simple cluster manager included with Spark that makes it easy to set up a cluster
	- **Hadoop YARN**: the resource manager in Hadoop
	- **Apache Mesos**: a general cluster manager that can also run Hadoop MapReduce and service applications
- [Hadoop vs Spark](http://www.infoworld.com/article/3014440/big-data/five-things-you-need-to-know-about-hadoop-v-apache-spark.html)

## **Key points about Spark**

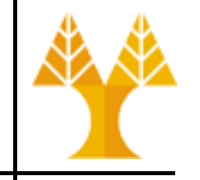

- Runs on both Windows and UNIX-like systems
- Provides high-level APIs in Java, Scala, Python and R
- Supports rich set of higher-level tools including [SQL and Dataframes](http://spark.apache.org/docs/latest/sql-programming-guide.html) for SQL and structured data processing (e.g. json files), [Mllib](http://spark.apache.org/docs/latest/mllib-guide.html) for machine learning, [GraphX](http://spark.apache.org/docs/latest/graphx-programming-guide.html) for graph processing, and [Spark Streaming](http://spark.apache.org/docs/latest/streaming-programming-guide.html) for stream processing of live data streams (e.g. sources: TCP/IP sockets, Twitter…)

# **Running Apache Spark**

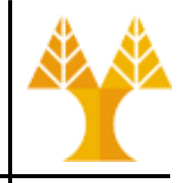

- Apache Spark 3.0.0 is installed on your Virtual **Machine**
- Start Spark Shell:
	- cd /usr/local/spark/bin
	- Python Shell:
		- ./pyspark
	- Scala Shell
		- ./spark-shell
	- R Shell
		- ./sparkR

Welcome to version 3.0.0

Using Python version 3.7.8 (default, Jun 29 2020 05:46:05) SparkSession available as 'spark'.

- [Submit an application](http://spark.apache.org/docs/latest/submitting-applications.html) written in a file
	- ./spark-submit --master local[2] SimpleApp.py
- Run ready-made examples
	- ./run-example <class> [params]

## **Spark Essentials:** SparkContext

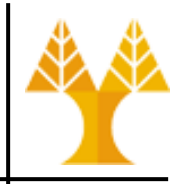

- First thing that a Spark program does in order to access a cluster is to create a *SparkContext* object
- In the shell for either Scala or Python, this is the *sc* variable, which is created automatically
- In your programs, you must use a constructor to instantiate a new *SparkContext*
- Then in turn *SparkContext* gets used to create other variables

# **Hands on – sparks-shell / pyspark**

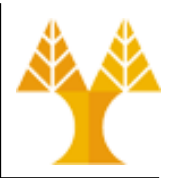

• From the "scala>" REPL prompt, type: scala> sc res0: org.apache.spark.SparkContext =

org.apache.spark.SparkContext@10b87ff6

• From the python ">>>" interpreter, type:  $>>$  sc <SparkContext master=local[\*]

appName=PySparkShell>

## **Spark Essentials:** SparkSession

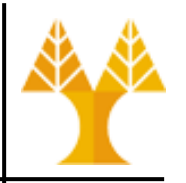

- From Spark 2.0 onwards, SparkSession is introduced
- In your programs, you must use a SparkSession.builder to instantiate a new *SparkSession* object
- In the shell for either Scala or Python, this is the *spark* variable, which is created automatically
- No need to create *SparkContext*, since *SparkSession* encapsulates the same functionalities

## **Hands on – sparks-shell / pyspark**

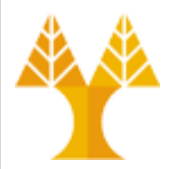

- From the "scala>" REPL prompt, type: scala> spark res0: org.apache.spark.sql.SparkSession = org.apache.spark.sql.SparkSession@49c8 3262
- From the python ">>>" interpreter, type: >>> spark <pyspark.sql.session.SparkSession object at 0x7f5e68293be0>

#### **Spark Essentials:** Master

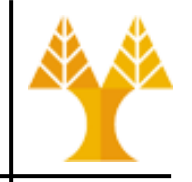

- The *master* parameter determines which cluster to use
	- e.g. ./spark-submit --master local[2] SimpleApp.py

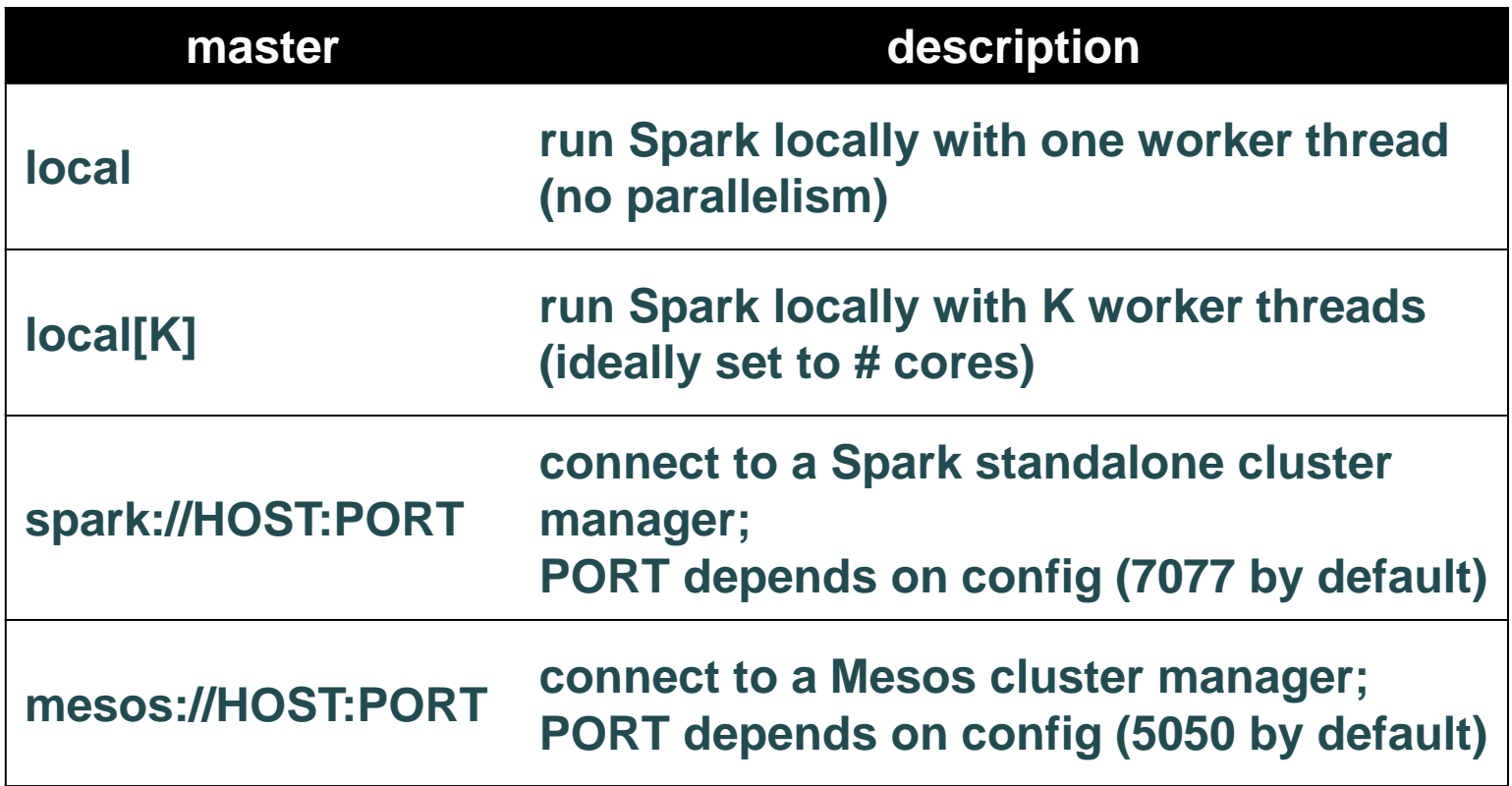

## **Hands on - change master param**

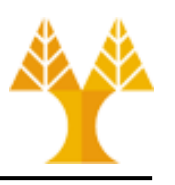

- Through a program (via SparkContext object)
	- To create a SparkContext object you first need to build a SparkConf object that contains information about your application.

#### – Scala

```
import org.apache.spark.SparkContext
import org.apache.spark.SparkConf
val conf = new SparkConf().setAppName("MyApp").setMaster("local[4]")
val sc = new SparkContext(conf)
```
#### – Python

```
from pyspark import SparkContext, SparkConf
sconf = SparkConf().setAppName("MyApp").setMaster("local[4]")
sc = SparkContext(conf=sconf)
```
#### • Command line (initiate shell with 4 worker threads):

- ./bin/spark-shell --master local[4]
- ./bin/pyspark --master local[4]

#### **Spark Essentials**

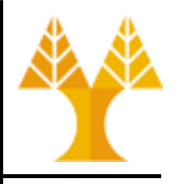

- Spark application consists of a *driver program* that runs the user's main function and executes various *parallel operations* on a cluster
- Main abstractions on a cluster:
	- *resilient distributed dataset* (RDD)*s*
		- Read-only distributed collection of elements (e.g. lists, text) that can be run in parallel (parallel processing) on many devices. Each record in the RDD can be divided into logical parts and then executed on different nodes of the cluster.
	- *shared variables* that can be used in parallel operations
	- Find more [here](https://spark.apache.org/docs/latest/rdd-programming-guide.html#:~:text=The%20main%20abstraction%20Spark%20provides,be%20operated%20on%20in%20parallel.&text=A%20second%20abstraction%20in%20Spark,be%20used%20in%20parallel%20operations.)

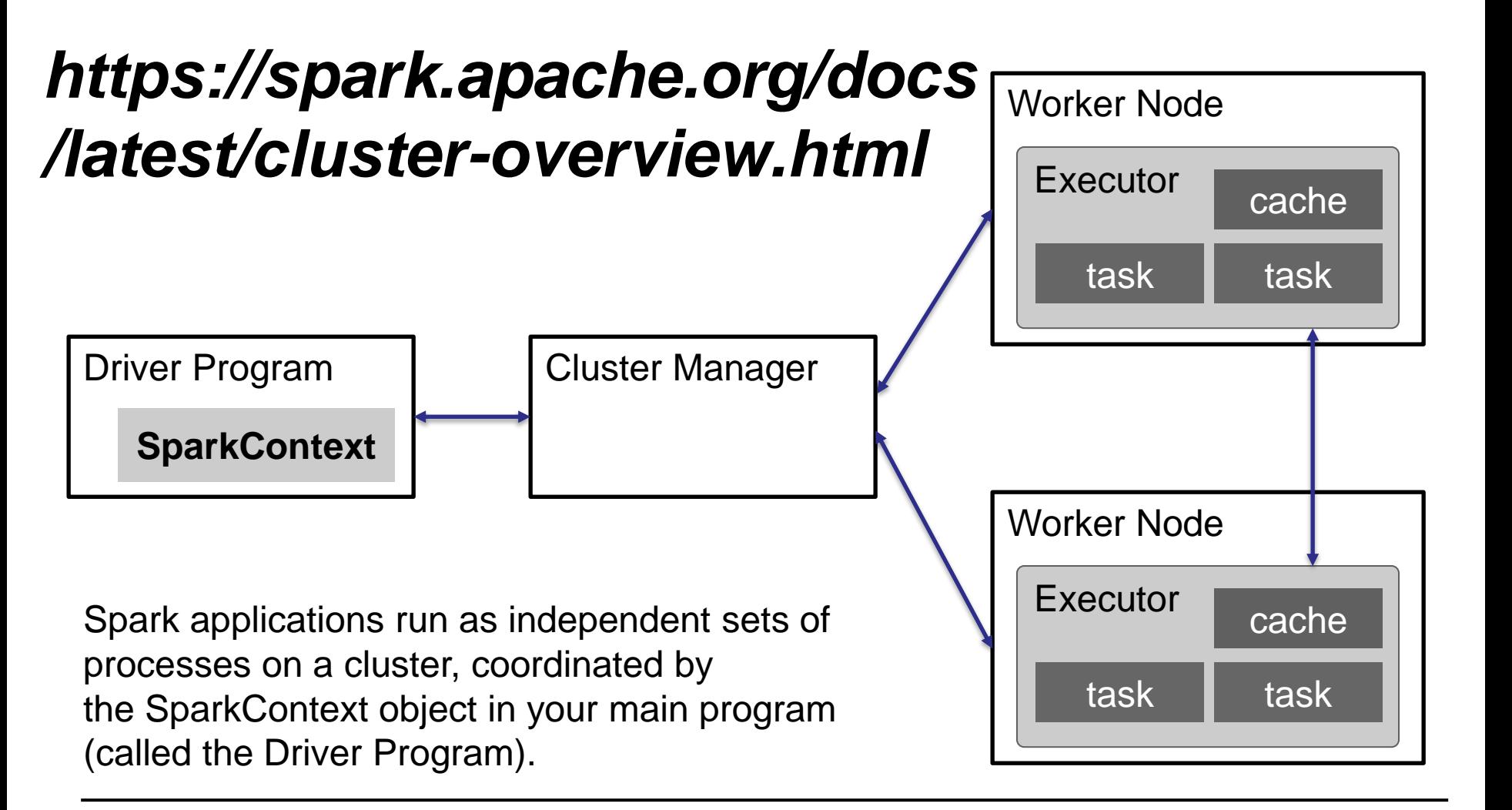

## **Spark Essentials:** Run on clusters

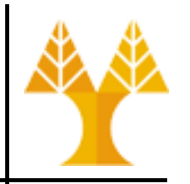

Worker Node

Executor

Executor

task

cache

task

- 1. connects to a *cluster manager* which allocates resources across applications
- 2. acquires *executors* on cluster nodes worker processes to run computations and store data
- 3. sends *app code* to the executors
- 4. sends *tasks* for the executors to run

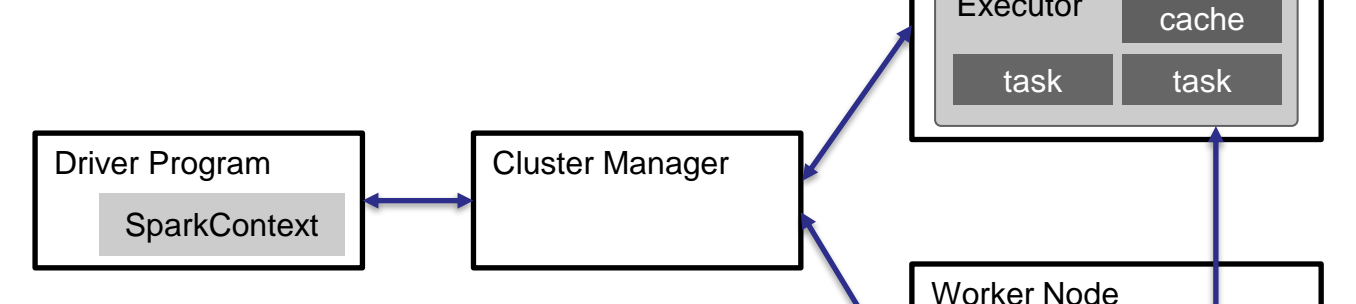

The system currently supports three cluster managers:

[Standalone](http://spark.apache.org/docs/1.6.0/spark-standalone.html) – a simple cluster manager included with Spark that makes it easy to set up a cluster.

[Apache Mesos](http://spark.apache.org/docs/1.6.0/running-on-mesos.html) – a general cluster manager that can also run

Hadoop MapReduce and service applications.

[Hadoop YARN](http://spark.apache.org/docs/1.6.0/running-on-yarn.html) - the resource manager in Hadoop.

# **[App Monitoring](https://spark.apache.org/docs/latest/monitoring.html): Spark Web UI**

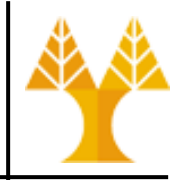

- Every SparkContext launches a Web UI, typically on port 4040, to display information about running tasks, executors, and storage usage
- In browser type driver-node-ipaddr:4040
	- In a single node cluster driver-node-ipaddr is localhost

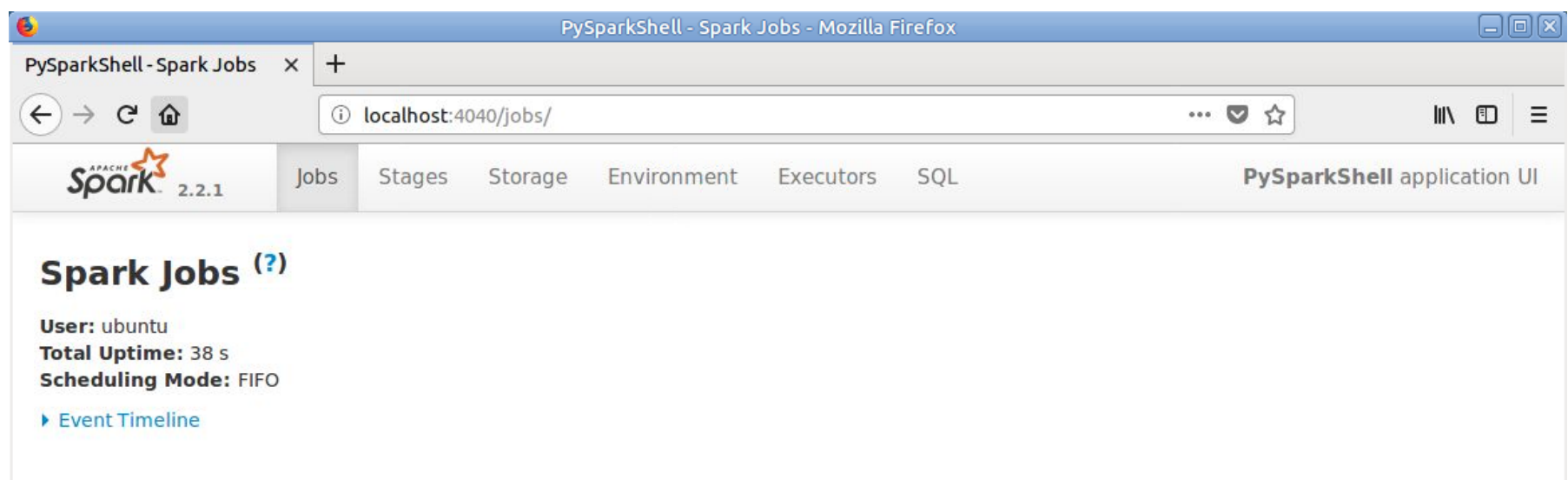

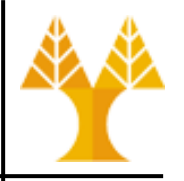

- **R**esilient **D**istributed **D**atasets (RDDs) **distributed collection of elements** that can be operated on in parallel
- There are currently two types:
	- **parallelized collections**  created by Scala collections or Python iterables or collections (e.g. lists)
	- **Hadoop datasets**  created by files (text files, sequence files, InputFormat files) stored in HDFS
- RDD objects are immutable
	- Primarily for high-speed gains

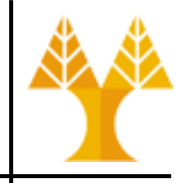

- There exist two types of *operations* on RDDs: **transformations** and **actions**
- transformations are lazy: do not compute their results immediately
	- example transformations: map(), filter()
- transformations only computed when an action requires a result to be returned to driver
	- transformed RDDs recomputed each time an action runs on them
	- Example actions: reduce(), collect(), count()

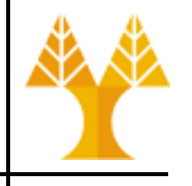

- RDD can be persisted into storage in memory or disk
- Transformations create a new RDD dataset from an existing one

#### **Spark Essentials: Transformations & Actions**

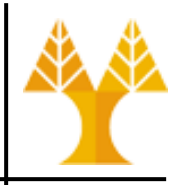

• A full list with all the supported transformations and actions can be found on the following links

http://spark.apache.org/docs/latest/rdd[programming-guide.html#transformations](http://spark.apache.org/docs/latest/rdd-programming-guide.html#transformations)

[http://spark.apache.org/docs/latest/rdd](http://spark.apache.org/docs/latest/rdd-programming-guide.html#actions)programming-guide.html#actions

## **Hands on – parallelized collections**

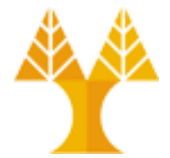

- From the python ">>>" interpreter, let's create a collection (list) holding the numbers 1 to 5: data =  $[1, 2, 3, 4, 5]$
- then create an RDD (parallelized collection) based on that data that can be operated on in parallel: distData = sc.parallelize(data)
- finally use a *filter* transformation to select values less than 3 and then action *collect* RDD contents back to driver
	- **distData.filter(lambda s: s<3).collect()**
	- Filter transformation returns a new dataset formed by selecting those elements of the source on which *function* returns true

## **Hands on – parallelized collections**

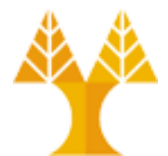

- Lambda: anonymous functions on runtime
	- Normal function definition: def  $f(x)$ : return  $x^{**}2$ 
		- call:  $f(8)$
	- Anonymous function:  $g =$  lambda x:  $x^*$  2
		- call:  $g(8)$

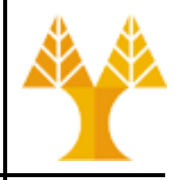

- Spark can create RDDs from any file stored in HDFS or other storage systems supported by Hadoop, e.g., local file system, Amazon S3, Cassandra, Hypertable, HBase, etc.
- Spark supports text files, SequenceFiles, and any other Hadoop InputFormat, and can also take a directory or a glob (e.g. /data/201404\*)

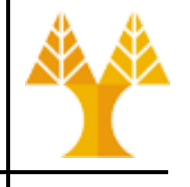

**from pyspark import SparkContext, SparkConf sconf = SparkConf().setAppName("SimpleApp").setMaster("local") sc = SparkContext(conf=sconf)** # file is a **list of lines** from a file located on HDFS **file = sc.textFile("hdfs://localhost:54310/user/ubuntu/input/unixdict .txt")** # lineLength is the result of a **map transformation**. Function len() is applied to each element of file list (i.e. each line) *Not* immediately computed, due to laziness. **lineLengths = file.map(lambda line: len(line))** # **reduce** is an **action**. At this point Spark breaks the computation into tasks to run on separate machines; each machine runs both its part of the map and a local reduction, returning only its answer to the driver program. # a is the previous aggregate result and n is the current item

**totalLength = lineLengths.reduce(lambda a, n: a + n)**

**print("The result is : ",totalLength)**

RUN APP on SPARK USING: ./spark-submit SimpleApp.py

- map() transformation
	- applies the given function on every element of the RDD => returns new RDD representing the results
	- $x = [1, 2, 3, 4, 5]$  # python list
	- $-$  par\_x = sc.parallelize(x)  $\qquad$  # distributed RDD
- - $-$  result = par\_x.map(lambda i : i\*\*2) # new RDD
	- $-$  print(result.collect())  $\rightarrow$  [1, 4, 9, 16, 25]
- reduce() action
	- aggregates all elements of RDD using a given function and returns the final result to the driver program

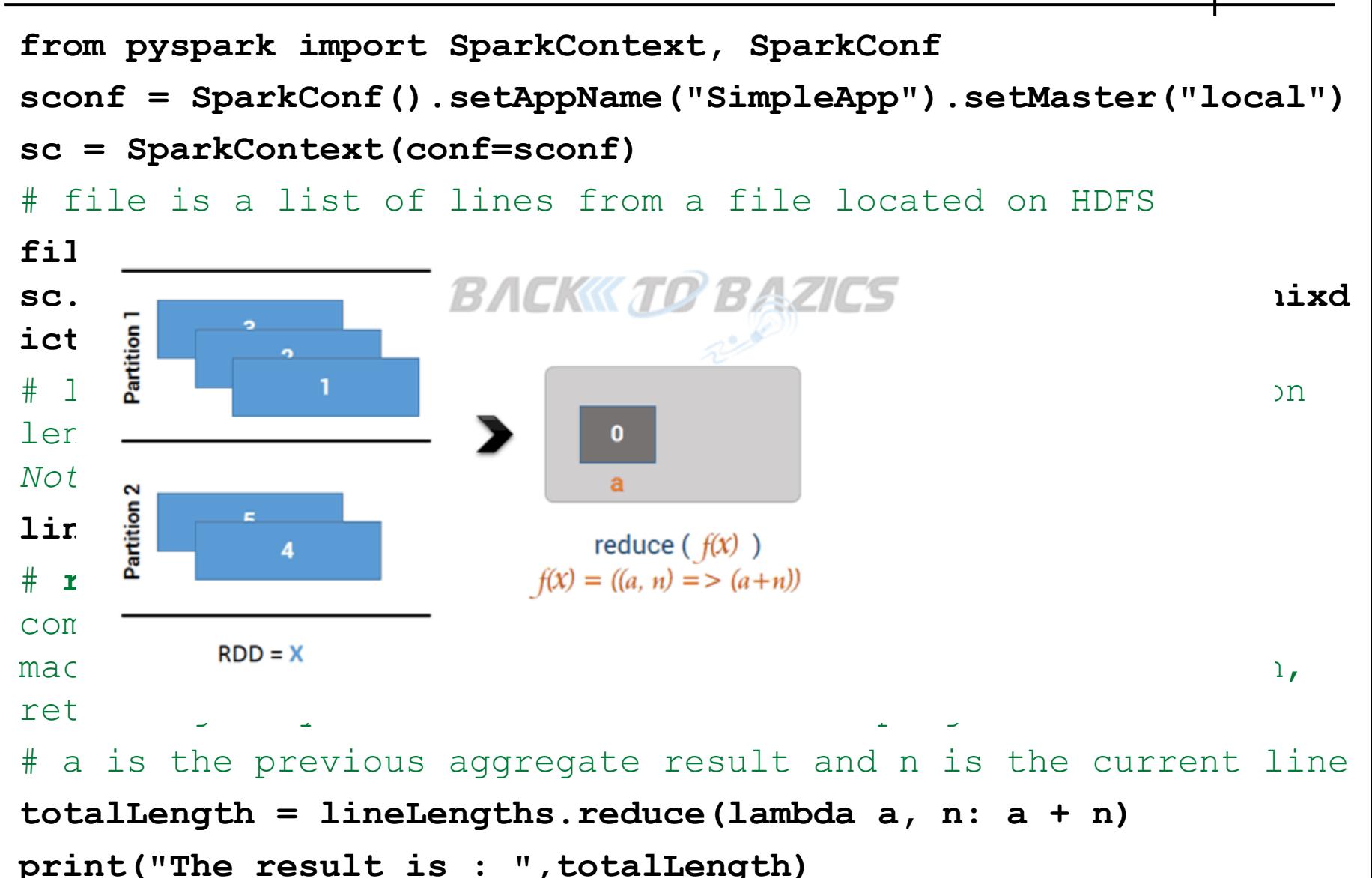

RUN APP on SPARK USING: ./spark-submit --master local SimpleApp.py

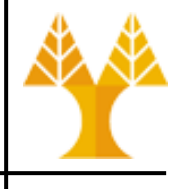

```
from pyspark import SparkContext, SparkConf
sconf = SparkConf().setAppName("SimpleApp").setMaster("local")
sc = SparkContext(conf=sconf)
# file is a list of lines from a file located on HDFS
file = 
sc.textFile("hdfs://localhost:54310/user/csdeptucy/input/unixd
ict.txt")
# lineLength is the result of a map transformation. Function 
len() if we also wanted to use lineLengths again later,
Not immediately could add (before reduce);
lineLen lineLengths.persist() OR
# reduc lineLengths.cache()
computation into \mu into the separate manner \epsilon computation \epsilon on \epsilonmachine of the first time it is computed
returnil and the maturity the compated.
        we could add (before reduce):
        which would cause lineLengths to be saved in memory 
        after the first time it is computed.
```
# a is the previous aggregate result and b is the current line **totalLength = lineLengths.reduce(lambda a, n: a + n) print("The result is : ",totalLength)** RUN APP on SPARK USING: ./spark-submit --master local SimpleApp.py

### **Spark Essentials:** Persistence

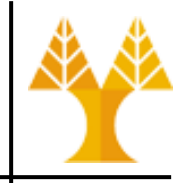

- Spark can persist (or cache) an RDD dataset in memory across operations
	- cache() : use only default storage level MEMORY\_ONLY
	- persist() : specify storage level (see next slide)
- Each node stores in memory any slices of it that it computes and reuses them in other actions on that dataset – often making future actions more than 10x faster
- The cache is fault-tolerant: if any partition of an RDD is lost, it will automatically be recomputed using the transformations that originally created it

#### **Spark Essentials: Persistence**

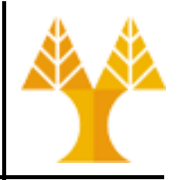

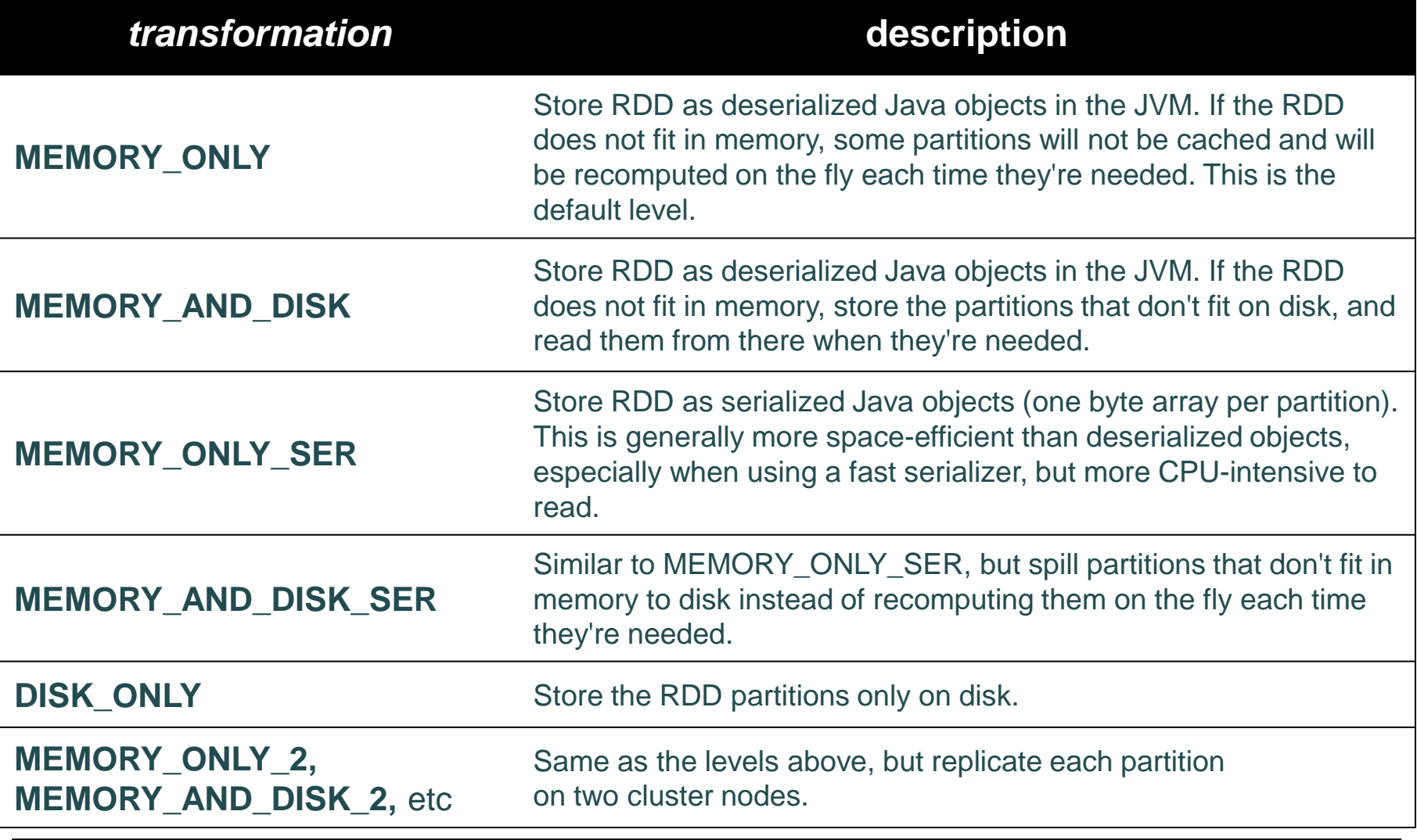

#### **Spark Essentials:** Persistence

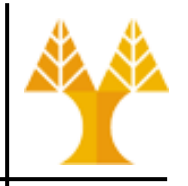

#### • **How to choose Persistence:**

- If your RDDs fit comfortably with the default storage level (**MEMORY\_ONLY**), leave them that way. This is the most CPUefficient option, allowing operations on the RDDs to run as fast as possible.
- If not, try using **MEMORY\_ONLY\_SER** and selecting a fast serialization library to make the objects much more space-efficient, but still reasonably fast to access.
- Don't spill to disk unless the functions that computed your datasets are expensive, or they filter a large amount of the data. Otherwise, re-computing a partition may be as fast as reading it from disk.
- Use the replicated storage levels if you want fast fault recovery (e.g. if using Spark to serve requests from a web application). All the storage levels provide full fault tolerance by re-computing lost data, but the replicated ones let you continue running tasks on the RDD without waiting to re-compute a lost partition.

# **More on transformation & actions**

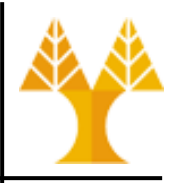

- flatMap() transformation
	- same as map but instead of returning just one element per element returns a sequence per element (which can be empty) – flattens the results
- reduceByKey() transformation
	- operation on key-value pairs
		- in Python, key-value pairs can be implemented as tuples
	- aggregates all values having the same key using a given function
	- returns a distributed dataset (RDD)

#### **RDD Word Count Example**

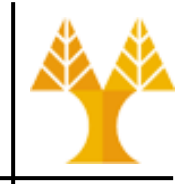

#### • Now lets run word count example:

*file = sc.textFile("pg4300.txt") words = file.flatMap(lambda line: line.split(" ")) .map(lambda word: (word, 1))*

*.reduceByKey(lambda a, b: a + b)*

*words.saveAsTextFile("output") # output folder on local fs*

• of course  $pq4300$ . txt could be located in HDFS as well:

*file =* 

*sc.textFile("hdfs://localhost:54310/user/csdeptucy/input/pg4 300.txt")*

*words = file.flatMap(lambda line: line.split(" ")) .map(lambda word: (word, 1))*

*.reduceByKey(lambda a, b: a + b)*

*words.saveAsTextFile("hdfs://...")*

## **Machine Learning on Spark**

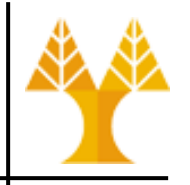

- **MLlib** is Apache Spark's scalable machine learning library
- Write applications quickly in Java, Scala, Python, and R
- Run programs up to 100x faster than Hadoop MapReduce in memory, or 10x faster on disk
- Runs on any Hadoop data source (e.g. HDFS, HBase, or local files), making it easy to plug into Hadoop workflows

#### **What is MLlib?**

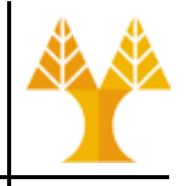

- Classification: logistic regression, linear support vector machine (SVM), naive Bayes …
- Clustering: K-means, Gaussian mixtures ...
- Regression: generalized linear regression, survival regression,...
- Decomposition: singular value decomposition (SVD), principal component analysis (PCA)
- Decision trees, random forests, and gradient-boosted trees
- Recommendation: alternating least squares (ALS)
	- based on collaborative filtering
- Topic modeling: latent dirichlet allocation (LDA)
- Frequent itemsets, association rules, and sequential pattern mining

# **Why MLlib?**

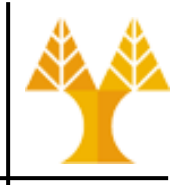

• scikit-learn?

– Algorithms:

- Python library • Not Distributed (single-machine) => Not Scalable, Runs slow on large dataset
- Classification: SVM, nearest neighbors, random forest, …
- Clustering: k-means, spectral clustering, …
- Regression: support vector regression (SVR), ridge regression, Lasso, logistic regression, …
- Decomposition: PCA, non-negative matrix factorization (NMF), independent component analysis (ICA), …
	- Java/Scala library
	- Distributed => Scalable
	- Core algorithms on top of Hadoop Map/Reduce => Runs slow on large datasets
- Algorithms
- Can run on Spark
- Classification: logistic regression, naive Bayes, random forest,
- Clustering: k-means, fuzzy k-means, …
- Recommendation: ALS, ...
- Decomposition: PCA, SVD, randomized SVD, …

• Mahout?

### **K-means (python)**

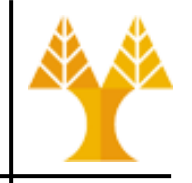

- Study the file [kmeans-example.py](https://www.cs.ucy.ac.cy/courses/EPL660/labs/LAB09/kmeans-example.py)
	- to cluster a set of vector values
	- Input file: /usr/local/spark/data/mllib/kmeans-data.txt

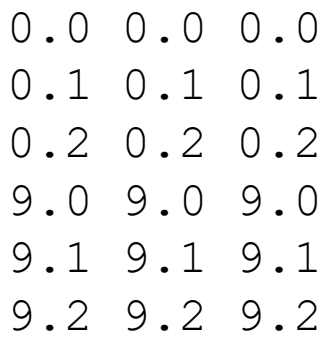

#### **What is Spark Streaming?**

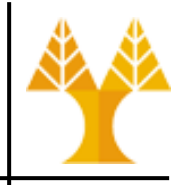

- Enables scalable, high-throughput, fault-tolerant **stream processing of live data streams**
- Data ingestion from many sources like Kafka, Kinesis, TCP sockets, Twitter, …
- Data processing using complex algorithms expressed with functions like map, reduce, join, …
- Processed data can be pushed out to filesystems, databases, and live dashboards

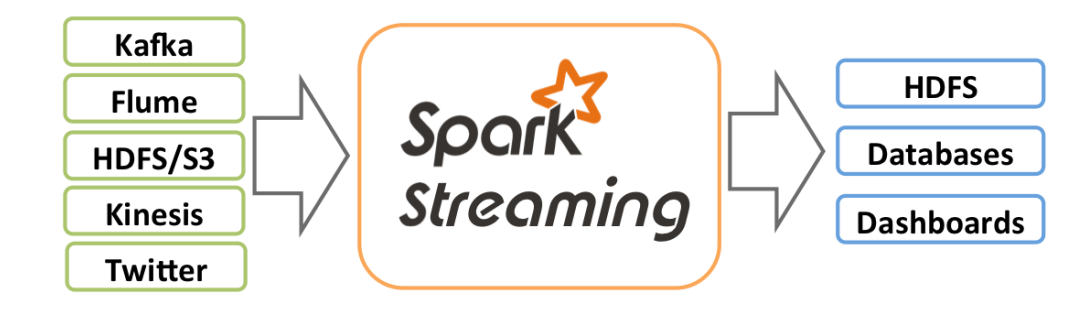

## **How Spark Streaming works?**

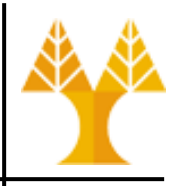

Internally Spark Streaming receives live input data streams and divides the data into batches, which are then processed by the Spark engine to generate the final stream of results in batches.

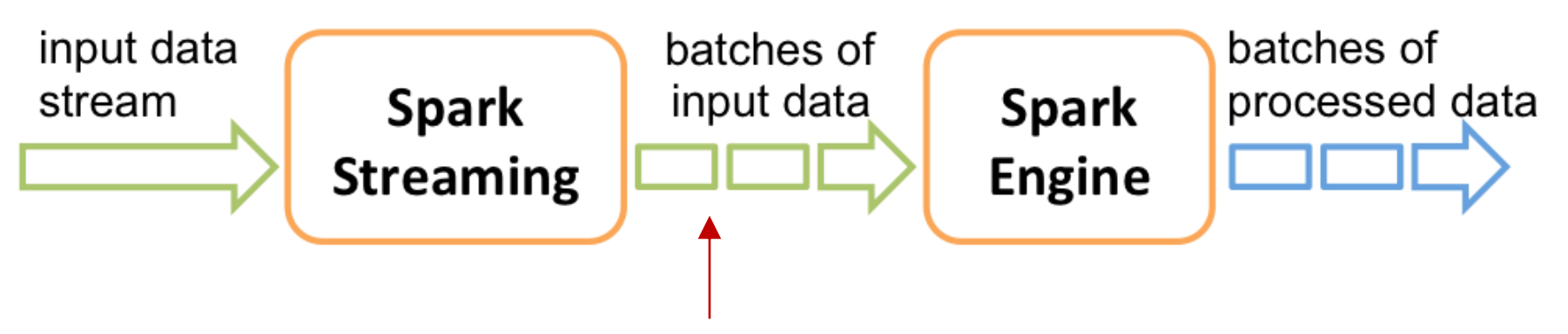

DStream: a continuous stream of data. DStream is represented as a sequence of RDDs.

## **Spark Examples:** Spark Streaming

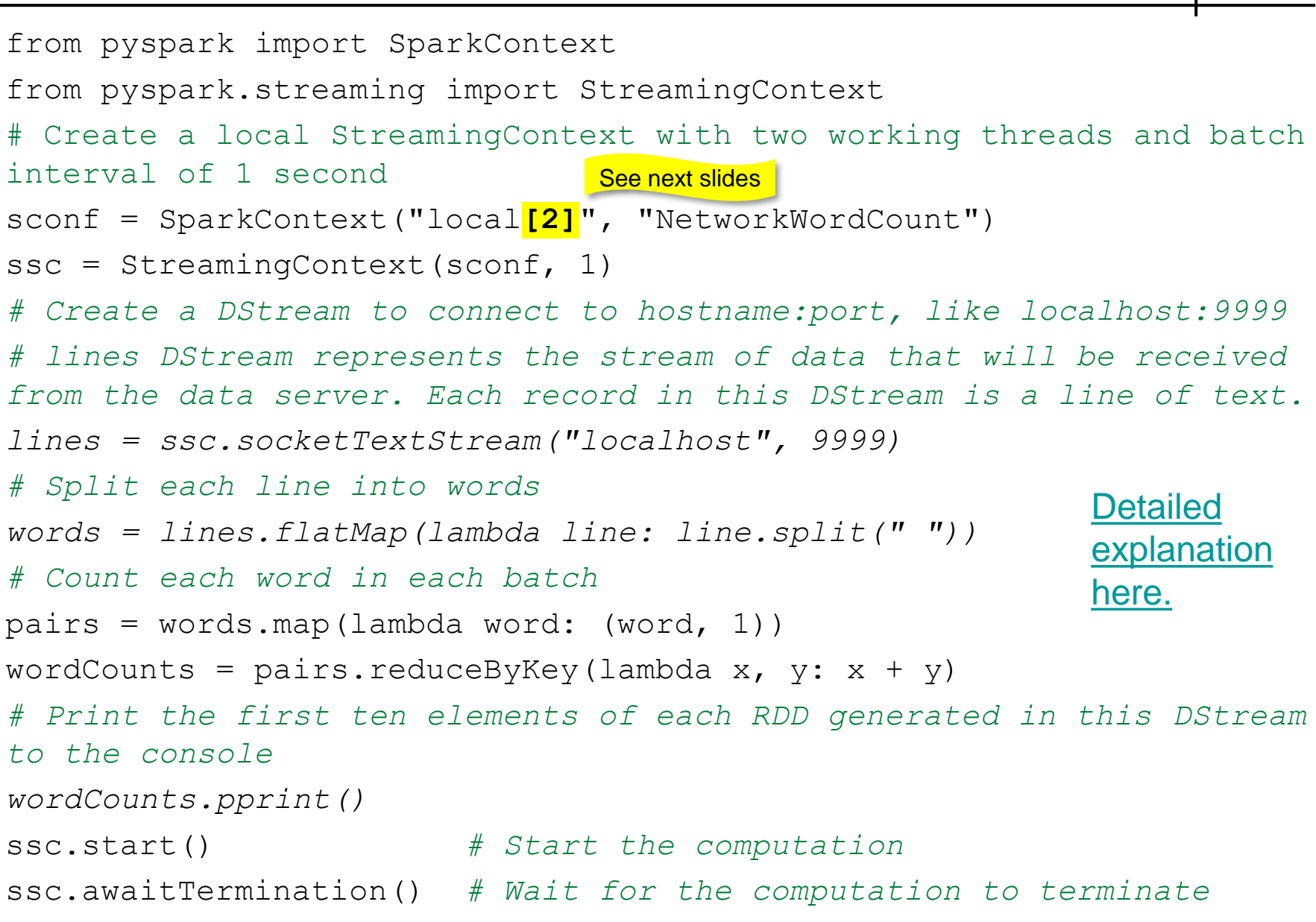

## **Spark Examples:** Spark Streaming

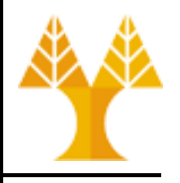

# Firstly, in one terminal run Netcat (http://nc110.sourceforge.net) # to generate a data stream on the localhost:9999 TCP socket **\$ nc -lk 9999 hello world hi there fred what a nice world there**

# In another terminal run the NetworkWordCount example

# expecting a data stream on the localhost:9999 TCP socket

**\$ /usr/local/spark/bin/spark-submit network-word-count.py**

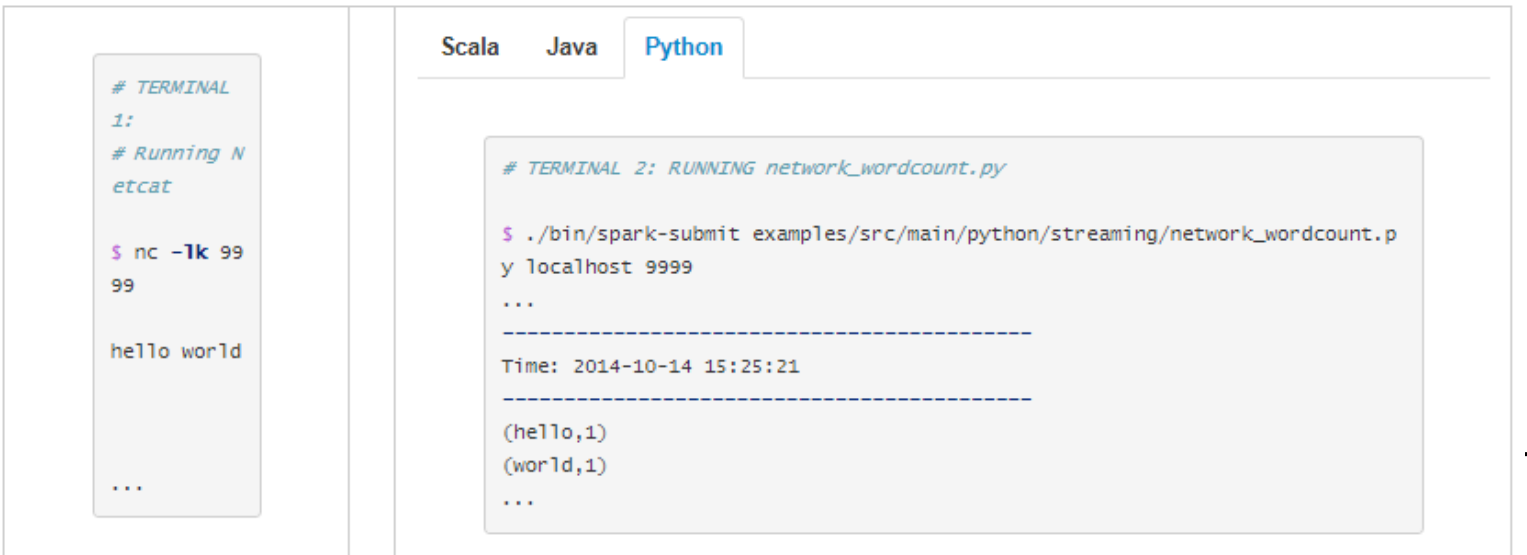

## **Spark Examples:** Spark Streaming

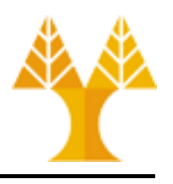

- Input DStreams represent the stream of input data received from streaming sources
- lines was an input DStream as it represented the stream of data received from the netcat server
- Every input DStream (except file stream) is associated with a **Receiver** object which receives the data from a source and stores it in Spark's memory for processing.
- Spark worker/executor is a long-running task occupying one of the cores allocated to the Spark Streaming application.
	- Important: Spark Streaming application needs to be allocated enough cores (or threads, if running locally) to process received data, as well as to run the receiver(s).
	- When running a Spark Streaming program locally, do not use "local" or "local[1]" as the master URL. Either of these means that only one thread will be used for running tasks locally. If you are using an input DStream based on a receiver (e.g. sockets, Kafka, etc.), then the single thread will be used to run the receiver, leaving no thread for processing the received data.

<https://spark.apache.org/docs/latest/streaming-programming-guide.html#input-dstreams-and-receivers>